Statistics 5401 22. Factor Extraction (addendum) Gary W. Oehlert School of Statistics 313B Ford Hall 612-625-1557 gary@stat.umn.edu

OK, here is a "good" algorithm for doing factor extraction. It's called facanal () and it is in the file facanal.mac or facanal.mac.txt on the course web page. It's fast.

```
Cmd> readdata("",x1,x2,x3,x4,d)
Read from file "˜/5401/JW5data/T4-3.DAT"
Column 1 saved as REAL vector x1
Column 2 saved as REAL vector x2
Column 3 saved as REAL vector x3
Column 4 saved as REAL vector x4
Column 5 saved as REAL vector d
Cmd> stiff \leftarrow hconcat(x1,x2,x3,x4)
Cmd> readdata("",x1,x2,x3,x4,gender)
Read from file "˜/5401/JW5data/T6-12.DAT"
Column 1 saved as REAL vector x1
Column 2 saved as REAL vector x2
Column 3 saved as REAL vector x3
Column 4 saved as REAL vector x4
Column 5 saved as factor gender
Cmd> o2 \leftarrow \text{hconcat}(x1, x2, x3, x4)Cmd> readdata("",x1,x2,x3,x4,x5,x6,x7,x8,nation)
Read from file "˜/5401/JW5data/T8-6.DAT"
Column 1 saved as REAL vector x1
Column 2 saved as REAL vector x2
Column 3 saved as REAL vector x3
Column 4 saved as REAL vector x4
Column 5 saved as REAL vector x5
Column 6 saved as REAL vector x6
Column 7 saved as REAL vector x7
Column 8 saved as REAL vector x8
Column 9 saved as factor nation
Cmd> X <- hconcat(x1,x2,x3,x4,x5,x6,x7,x8)
Cmd> cars <- matrix(vecread("cars"),22)'
```

```
Read from file "cars"
Cmd> R <- cor(stiff)
Cmd> facanal(R,1)
Convergence in 11 iterations by criterion 2
estimated uniquenesses:
(1) 0.029287 0.16735 0.1751 0.15814
unrotated estimated loadings:
(1,1) 0.98525
(2,1) 0.9125
(3,1) 0.90824
(4,1) 0.91753
minimized ml criterion:
(1) 0.49985
Cmd> facanal(R,1,method:"gls")
Convergence in 10 iterations by criterion 2
estimated uniquenesses:
(1) 0.033067 0.11957 0.096379 0.072421
unrotated estimated loadings:
(1,1) 0.97858
(2,1) 0.90492
(3,1) 0.92847
(4,1) 0.93911
minimized gls criterion:
(1) 0.23904
Cmd> facanal(R,2)
WARNING: With m = 2 and p = 4, m >(2*p + 1 - sqrt(8*p+1))/2Convergence in 10 iterations by criterion 2
estimated uniquenesses:
(1) 0.04093 0.08901 0.10437 0.045864
unrotated estimated loadings:
(1,1) 0.97186 -0.12064
(2,1) 0.90119 -0.3144(3,1) 0.93199 0.16439
(4,1) 0.95153 0.22075
minimized ml criterion:
(1) 1.1209e-11
Cmd> R <- cor(X)Cmd> facanal(R,1)
```
Convergence in 10 iterations by criterion 2 estimated uniquenesses: (1) 0.55595 0.46087 0.3317 0.19564 (5) 0.093515 0.036322 0.024539 0.11755 unrotated estimated loadings: (1,1) 0.66638 (2,1) 0.73426 (3,1) 0.8175 (4,1) 0.89686 (5,1) 0.9521 (6,1) 0.98167 (7,1) 0.98765 (8,1) 0.93939 minimized ml criterion: (1) 3.1378 Cmd> facanal(R,2) Convergence in 11 iterations by criterion 2 estimated uniquenesses: (1) 0.080991 0.075815 0.15143 0.13533 (5) 0.081718 0.033793 0.017957 0.085993 unrotated estimated loadings:  $(1,1)$  0.73082 -0.62041  $(2,1)$  0.79165 -0.54542  $(3,1)$  0.85494 -0.34299  $(4,1)$  0.91585 -0.16087  $(5,1)$  0.95793 -0.025686 (6,1) 0.97239 0.14375 (7,1) 0.98062 0.14294 (8,1) 0.92291 0.2495 minimized ml criterion: (1) 0.33273  $Cmd> dim(X)$  $(1)$  55 8 Cmd>  $(54-(2*8-5)/6-2*2/3)*.3327$ (1) 16.912 Cmd>  $((8-2)^2-8-2)/2$  $(1)$  13 Cmd> 1-cumchi(16.9,13) (1) 0.20392 Cmd> R <- cor(cars)

Cmd> dim(cars) (1) 91 22 Cmd> for(i,run(4,10)) { out <- facanal(R,i,silent:T) mult  $\leftarrow$  (90 - (2\*22-5)/6 - 2\*i/3) df <-  $((22-i)^2-22-i)/2$ pval <- 1-cumchi(mult\*out\$criterion,df) vector(out\$criterion,df,pval)  $\}$ (1) 6.1626 149 0 (1) 4.408 131 0 (1) 3.2526 114 3.0775e-13 (1) 2.2515 98 1.5934e-06 (1) 1.5937 83 0.0021496 (1) 1.1698 69 0.041313 (1) 0.90159 56 0.10959 Cmd> out\$psihat (1) 1.08e-05 2.559e-6 7.074e-6 8.531e-8 (5) 0.062139 0.51553 0.44655 0.17161 ( 9) 4.872e-5 0.001189 0.13368 0.24403 (13) 0.27527 0.13032 0.10497 0.10601 (17) 0.090196 0.085037 0.21065 2.412e-5 (21) 0.016782 0.30618 Cmd> print(out\$loadings,format:"f5.2") MATRIX: (1,1) 0.63 -0.73 -0.09 0.20 -0.11 0.00 -0.00 -0.00 0.00 -0.00 (2,1) 0.60 -0.80 0.01 0.01 -0.01 0.00 0.00 0.00 -0.00 0.00 (3,1) 0.56 -0.81 0.08 -0.15 0.07 0.00 -0.00 -0.00 0.00 -0.00  $(4,1)$   $-1.00$   $-0.03$   $-0.00$  0.00 0.00  $-0.00$   $-0.00$   $-0.00$   $-0.00$  0.00 (5,1) -0.94 -0.02 -0.01 0.06 0.05 0.03 0.09 0.18 -0.01 -0.03 (6,1) 0.34 -0.46 0.04 0.09 0.11 -0.02 -0.04 0.33 0.01 0.14 (7,1) -0.12 0.31 -0.03 -0.33 -0.16 -0.23 -0.18 -0.38 0.24 0.16 (8,1) 0.69 -0.28 -0.18 0.35 0.30 -0.08 -0.04 -0.06 0.07 0.05 (9,1) 0.75 -0.20 -0.28 0.36 0.44 0.01 0.00 -0.00 -0.00 -0.00 (10,1) 0.69 -0.45 0.03 0.21 0.22 -0.48 0.00 0.00 0.00 0.00 (11,1) -0.39 -0.26 0.28 -0.17 -0.37 -0.56 0.09 0.02 0.07 -0.27 (12,1) -0.70 -0.01 0.17 -0.26 -0.39 -0.03 -0.02 -0.12 -0.09 -0.05 (13,1) -0.47 0.11 0.34 -0.25 -0.30 -0.11 0.20 0.01 -0.41 0.07 (14,1) 0.81 -0.15 -0.21 0.02 0.21 -0.09 -0.23 -0.10 -0.14 -0.09 (15,1) 0.54 0.16 -0.53 -0.20 0.13 0.11 -0.34 -0.23 0.25 -0.08 (16,1) 0.70 -0.16 -0.33 0.23 0.23 0.01 -0.16 0.37 0.03 -0.10 (17,1) 0.72 -0.18 -0.42 0.03 0.26 0.03 -0.32 0.12 0.01 -0.06 (18,1) 0.72 -0.02 -0.25 0.22 0.44 -0.04 -0.26 0.15 0.02 0.01 (19,1) 0.67 0.02 -0.26 0.16 0.34 -0.05 -0.17 0.20 0.12 0.19  $(20,1)$  0.39 -0.11 -0.90 -0.14 -0.02 -0.00 0.00 0.00 -0.00 0.00

```
(21,1) 0.86 -0.19 -0.21 0.09 0.24 -0.11 -0.29 -0.01 -0.06 0.02
(22,1) 0.26 0.33 -0.08 0.18 0.37 0.16 0.08 0.24 0.46 0.20
Cmd> aaup <- matrix(vecread("aaup"),13)'
Read from file "aaup"
Cmd> aaup <- aaup[, run(8)]Cmd> laaup <- log(aaup)
Cmd> R <- cor(laaup)
Cmd> for(i,run(2,6)) {
out <- facanal(R,i,silent:T)
L <- out$loadings
Psi <- dmat(out$psihat)
Rhat <- L%*%L'+Psi
plot(vector(Rhat),vector(R),xlab:"fitted correlations",ylab:"correlation",
title:paste(i,"factors"),show:F)
addlines(vector(0,1),vector(0,1),show:F)
out$criterion
showplot()
```

```
(1) 7.8664
```
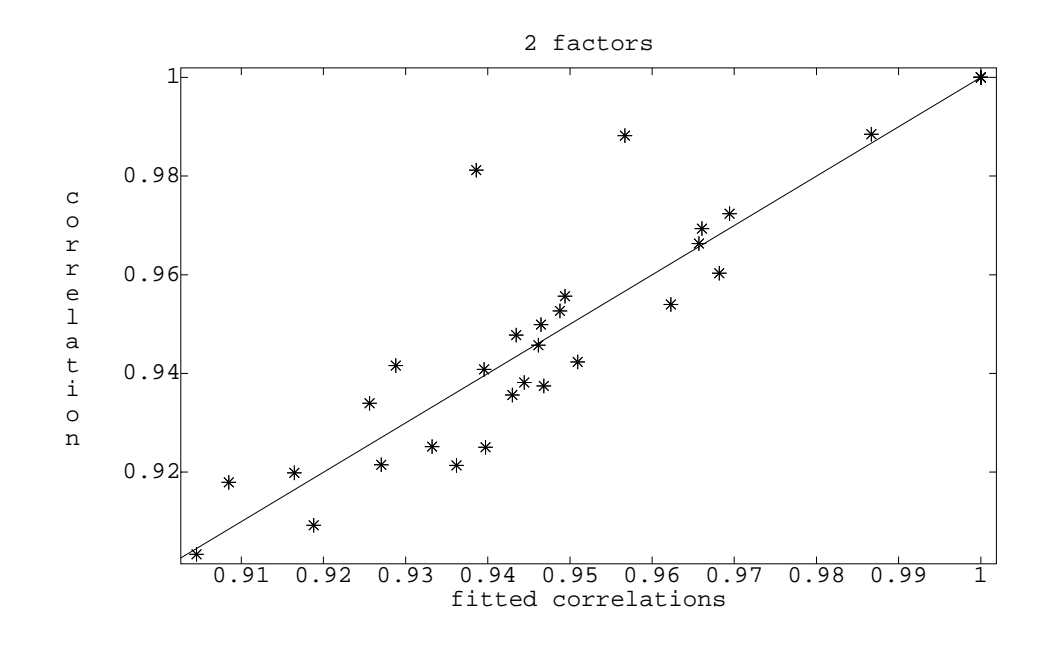

(1) 6.3239

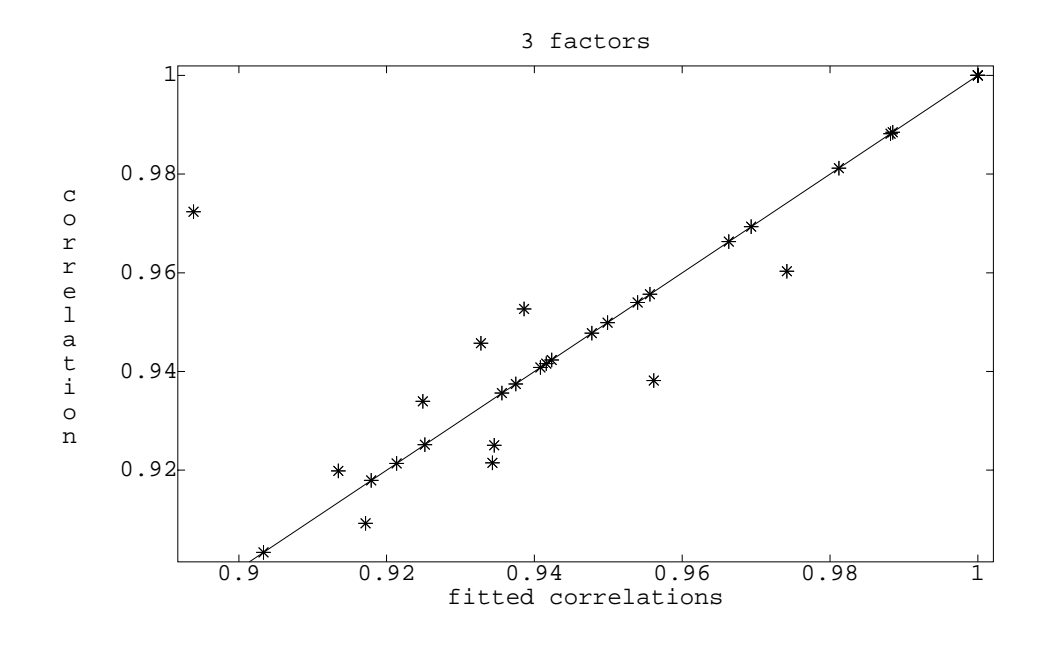

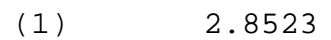

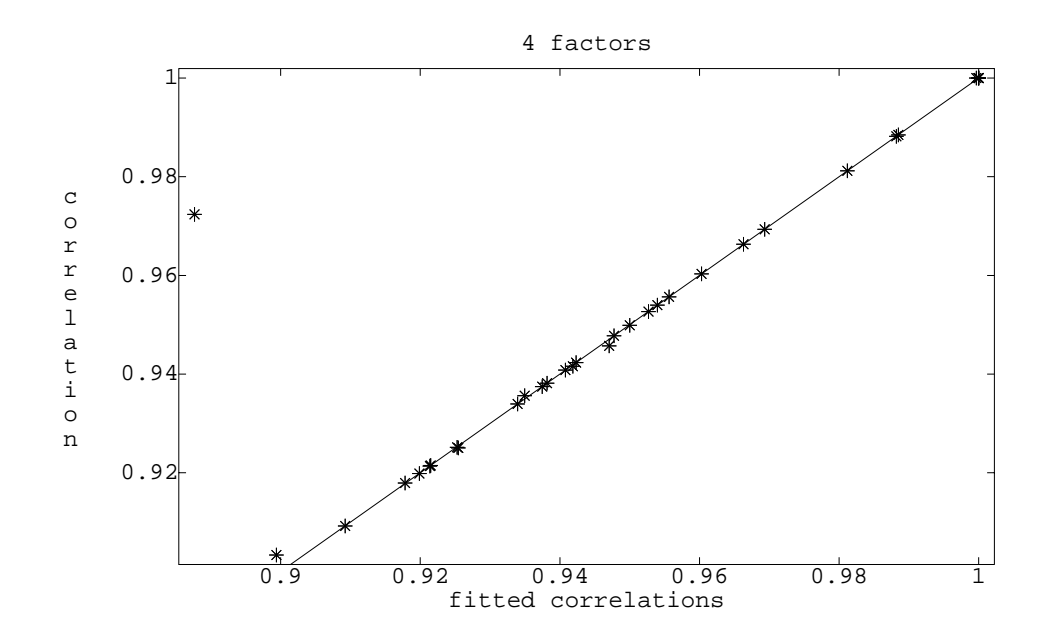

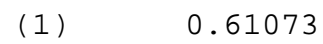

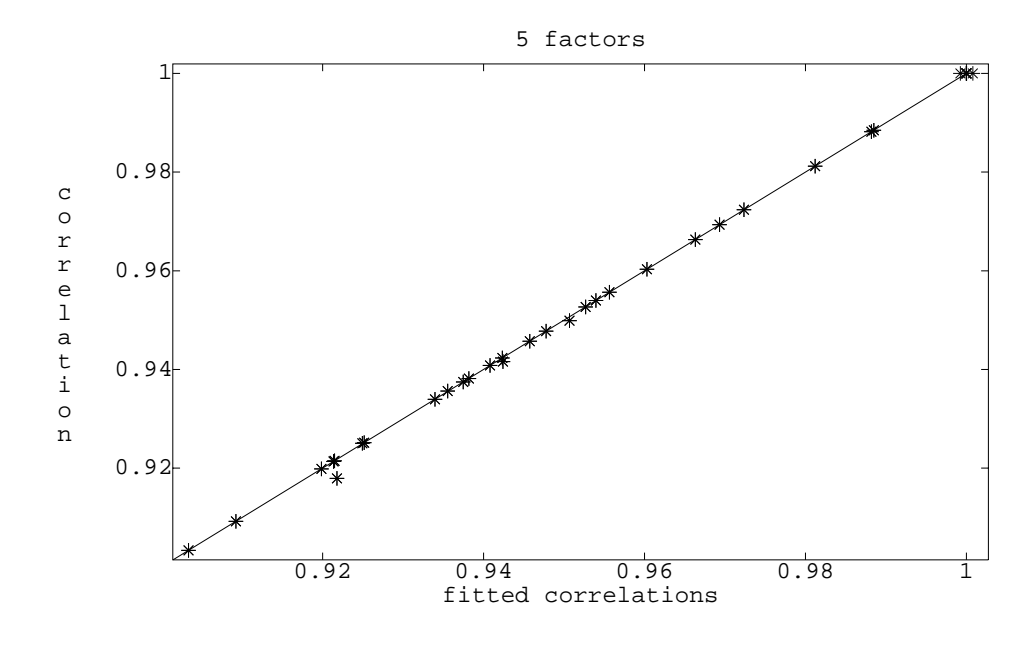

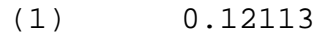

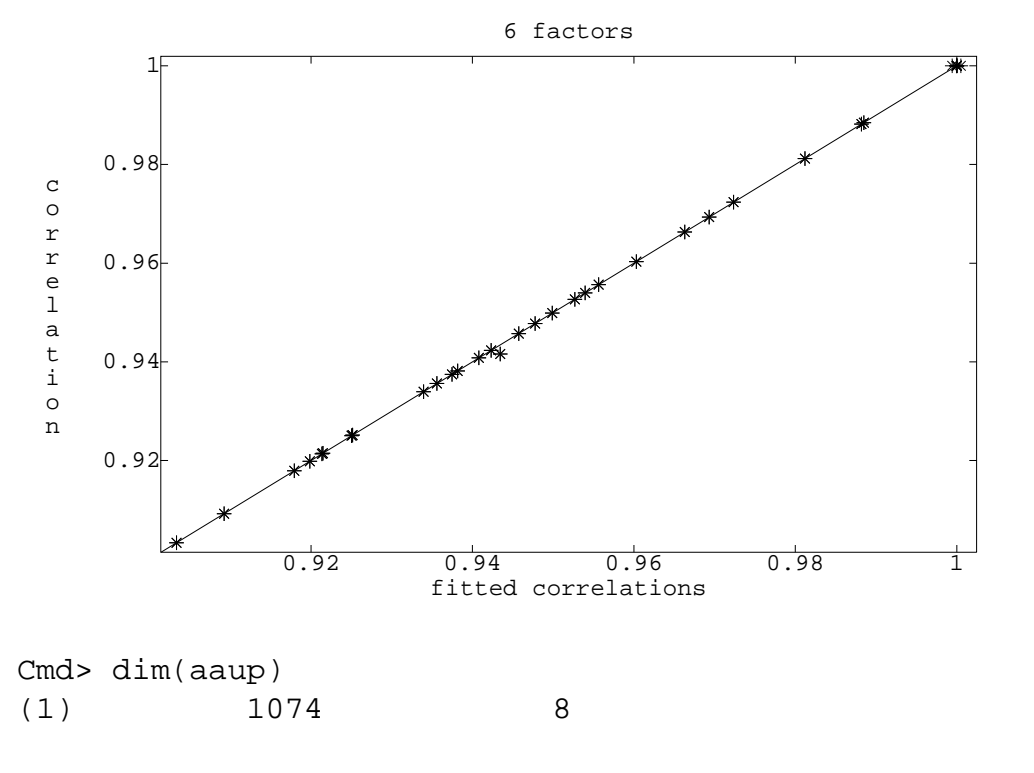

Cmd>  $(1073-(2*8+5)/6-2*5/3)*.61073$ (1) 651.14

Cmd> out <- facanal(R,5,quiet:T) WARNING: With  $m = 5$  and  $p = 8$ ,  $m > (2*p + 1 - sqrt(8*p + 1))/2$ 

Cmd> print(out\$psihat,format:"f6.3")

- (1) 0.003 0.004 0.012 0.000
- (5) 0.000 0.000 0.000 0.000

Cmd> print(out\$loadings,format:"f6.3")

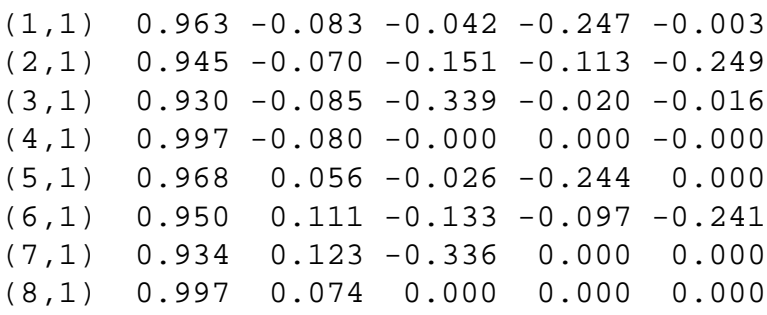